# **como entender as apostas no bet365**

- 1. como entender as apostas no bet365
- 2. como entender as apostas no bet365 :cassinos com bônus
- 3. como entender as apostas no bet365 :7games atualização android apk

### **como entender as apostas no bet365**

#### Resumo:

**como entender as apostas no bet365 : Bem-vindo ao mundo das apostas em mka.arq.br! Inscreva-se agora e comece a ganhar com nosso bônus exclusivo!**  contente:

### **Como Dobrar suas Apostas na Bet365**

A Bet365 é uma das casas de apostas esportivas mais populares do mundo, e você pode aproveitar ao máximo como entender as apostas no bet365 experiência de jogo com algumas dicas simples sobre como dobrar suas apostas.

1. Entenda o mercado: Antes de fazer qualquer aposta, é importante entender como o mercado funciona. A Bet365 oferece uma variedade de mercados esportivos, como futebol, basquete, tênis e muito mais. Leia as regras e compreenda como cada mercado funciona antes de começar a apostar.

2. Gerencie seu orçamento: Nunca aposto mais do que o que pode permitir-se perder. Defina um orçamento para si e mantenha-o. Isso lhe ajudará a manter o controle e minimizar suas perdas.

3. Aproveite as ofertas: A Bet365 oferece regularmente ofertas e promoções para seus usuários. Aproveite essas ofertas para aumentar suas chances de ganhar e dobrar suas apostas.

4. Tenha paciência: As apostas desportivas não são uma maneira rápida de se tornar rico. É preciso ter paciência e persistência. Não se apresse para fazer suas apostas e tome suas decisões com calma.

5. Aprenda com os seus erros: Todos nós cometemos erros, e é normal. Aprenda com os seus erros e melhore suas estratégias de apostas. Não se desanime se perder algumas apostas, continue tentando.

Em resumo, dobrar suas apostas na Bet365 é possível se souber o que está fazendo. Siga essas dicas simples e aumente suas chances de ganhar.

BAIXE AGORA O APLICATIVO BET365 PARA DISPOSITIVOS Android Se você é um amante de apostas esportivas, está de sorte. Agora, com o aplicativo Bet365

para dispositivos Android, é possível realizar suas apostas em como entender as apostas no bet365 qualquer lugar e em como entender as apostas no bet365 qualquer momento. Como baixar o Bet365 app Android?

Acesse o site de apostas da Bet365 através do seu celular smartphone;

Clique no botão "ver todos os apps da Bet365";

Selecione a versão Android e baixe o arquivo apk da Bet365;

Ao clicar no arquivo apk baixado, o aplicativo será instalado em como entender as apostas no bet365 seu dispositivo.

Por que usar o Bet365 app?

O aplicativo Bet365 é uma maneira fácil e rápida de se divertir com apostas esportivas online. Com o Bet365 app, você poderá abrir o aplicativo a qualquer hora e em como entender as

apostas no bet365 qualquer lugar e dar seus palpites em como entender as apostas no bet365 seus esportes preferidos.

Características do Bet365 app

O

Bet365 app

oferece várias características úteis, como:

Acesso rápido a todos os mercados de apostas esportivas;

Streaming ao vivo de eventos esportivos;

Notificações em como entender as apostas no bet365 tempo real sobre seus jogos preferidos; Opção de configurar suas apostas como favoritas;

Opção de depósito e saque rápido e fácil.

O Bet365 app é seguro?

Sim, o Bet365 app é seguro e confiável para usar. O aplicativo utiliza tecnologia de criptografia avançada para garantir a segurança de suas informações pessoais e transações financeiras. Conclusão

O aplicativo Bet365 fornece uma maneira fácil e conveniente de realizar apostas esportivas em como entender as apostas no bet365 seu dispositivo Android em como entender as apostas no bet365 qualquer lugar e em como entender as apostas no bet365 qualquer momento. Com seu design intuitivo e rico conjunto de recursos, o Bet365 app é fácil de usar e oferece algumas das melhores experiências de apostas esportivas em como entender as apostas no bet365 dispositivos móveis.

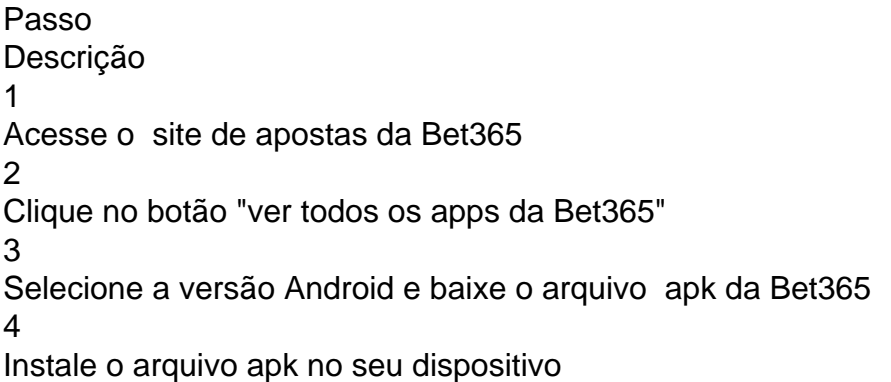

### **como entender as apostas no bet365 :cassinos com bônus**

o elegível e clicando em, Aceitar. Oferta de Estaca e Rotação bet365!" Ofertas de rta, você deve fazer login e pressionar Reivindicação na página da oferta ou banner da ágina inicial. Seu primeiro prêmio será então revelado 76.75.67.65.50.58.55.77.80.74.72

## **Como excluir um método de pagamento do Bet365: uma breve orientação**

Muitos jogadores online às vezes desejam excluir um método de pagamento do Bet365 por uma variedade de razões. Se você é um deles, este artigo é para você! Aqui, nós vamos guiá-lo através do processo simples e fácil de remover um método de pagamento do seu Bet365. Vamos começar!

### **Passo 1: Faça login em como entender as apostas no bet365 conta do Bet365**

Para começar, você precisará acessar o site do Bet365 e entrar em como entender as apostas no bet365 conta usando suas credenciais de acesso. Certifique-se de que você esteja na versão brasileira do site e que seu idioma esteja definido como português do Brasil para uma experiência mais suave.

#### **Passo 2: Navegue até a seção de pagamento**

Uma vez que você estiver logado com sucesso em como entender as apostas no bet365 conta, navegue até a seção de pagamento. Você pode fazer isso clicando no botão "Meu Conta" no canto superior direito da página e selecionando "Depósitos e Retiradas" no menu suspenso.

#### **Passo 3: Selecione o método de pagamento que deseja excluir**

Na página seguinte, você verá uma lista de todos os métodos de pagamento associados à como entender as apostas no bet365 conta. Encontre o método que deseja excluir e clique no botão "Excluir" ao lado dele.

#### **Passo 4: Confirme a exclusão**

Após clicar em "Excluir", você será solicitado a confirmar a exclusão do método de pagamento. Certifique-se de revisar suas informações cuidadosamente antes de confirmar, pois essa ação não pode ser desfeita.

#### **Passo 5: Conclusão**

Parabéns! Você acabou de excluir com sucesso um método de pagamento do Bet365. Se você tiver outros métodos de pagamento que deseja excluir, repita o processo acima até que esteja satisfeito. Agora você pode aproveitar o seu tempo online com mais tranquilidade, sabendo que seus métodos de pagamento estão em ordem.

Obrigado por ler! Esperamos que este artículo tenha sido útil e claro. Se você tiver alguma dúvida ou preocupação, não hesite em entrar em contato conosco. Estamos aqui para ajudar.

### **como entender as apostas no bet365 :7games atualização android apk**

Sim Não

Obrigado pela participação. Nós usaremos esta informação para trazer mais novidades para você.

Por Bruno Cassucci — Orlando, Estados Unidos

05/06/2024 14h24 Atualizado 05/06/2024

Endrick e Vini Jr. podem reaproximar torcida da Seleção? sportv News debate

A seleção brasileira, enfim, está completa nos Estados Unidos. Os três jogadores do Real Madrid convocados, Éder Militão, Rodrygo e Vini Júnior, se apresentaram ao grupo e participarão do treino desta quarta-feira à tarde.

Autor do gol do título da Liga dos Campeões, no último sábado, Vini Júnior se apresentou com novo visual, usando tranças no cabelo.

Éder Militão e Vini Jr em como entender as apostas no bet365 apresentação à seleção brasileira — {img}: Rafael Ribeiro / CBF

Os três campeões europeus perderam as cinco primeiras atividades comandadas pelo técnico Dorival Júnior em como entender as apostas no bet365 Orlando, na Flórida.

Com o grupo completo, o treinador começará a esboçar a equipe para o amistoso de sábado, contra o México, no Texas.

Rodrygo cumprimenta Raphinha na apresentação à Seleção — {img}: Rafael Ribeiro / CBF Veja também:+ Endrick conta que Mbappé não sai do time dele no videogame e exalta Vini+ Andreas Pereira avalia saída do Fulham após Copa América

Para esse jogo, o zagueiro Gabriel Magalhães segue como dúvida. Após sofrer uma lesão no ombro direito, ele treinou com o grupo pela primeira vez na última terça-feira, mas ainda não participou de exercícios de mais impacto e contato físico.

O Brasil estreia na Copa América dia 24 de junho, contra a Costa Rica, em como entender as apostas no bet365 Los Angeles. Antes, faz amistosos contra o México, neste sábado, e contra os Estados Unidos, na próxima quarta-feira.

+ CLIQUE AQUI e veja mais notícias da Seleção

Veja a lista de convocados:

Goleiros: Alisson (Liverpool), Bento (Athletico-PR) e Rafael (São Paulo);Laterais: Danilo (Juventus), Yan Couto (Girona), Guilherme Arana (Atlético-MG) e Wendell (Porto);Zagueiros: Beraldo (PSG), Bremer (Juventus), Éder Militão (Real Madrid), Gabriel Magalhães (Arsenal) e Marquinhos (PSG);Meio-campistas: Andreas Pereira (Fulham), Bruno Guimarães (Newcastle), Douglas Luiz (Aston Villa), Éderson (Atalanta), João Gomes (Wolverhampton) e Lucas Paquetá (West Ham);Atacantes: Endrick (Palmeiras), Evanilson (Porto), Gabriel Martinelli (Arsenal), Pepê (Porto), Raphinha (Barcelona), Rodrygo (Real Madrid), Savinho (Girona) e Vini Jr (Real Madrid). \* Ederson, goleiro do Manchester City, foi cortado e deu lugar a Rafael, do São Paulo. Bremer (Juventus), Éderson (Atalanta) e Pepê (Porto) foram chamados depois, após a Conmebol ampliar de 23 para 26 a lista de jogadores convocados

Veja também

De passeios na Disney a dinâmica em como entender as apostas no bet365 campo, Andreas enaltece meio de Premier League na Seleção

Ao lado de Paquetá, Douglas Luiz, Bruno Guimarães e João Gomes, jogador do Fulham faz parte de grupo que atua na Inglaterra e oferece versatilidade para Dorival montar o setor Vini Júnior mira primeiro título pela Seleção: "A geração vem muito forte para ganhar grandes coisas"

Cotado para ganhar a Bola de Ouro neste ano, atacante se apresenta nos Estados Unidos Vini Júnior se apresenta com novo visual, e seleção brasileira fica completa nos Estados Unidos Além do camisa 7, Éder Militão e Rodrygo se juntam ao grupo de Dorival Júnior Super sincero, Bremer avalia briga por uma vaga na Seleção: "Acho que não começo como titular"

Eleito entre os melhores zagueiros da Itália por três temporadas consecutivas, jogador da Juventus esteve na última Copa do Mundo e quer se consolidar no grupo na Copa América Rafaelle celebra apoio da família e projeta Olimpíadas: "Teremos desafios ainda maiores" Baiana, zagueira joga com apoio de amigos e familiares nas arquibancadas em como entender as apostas no bet365 amistoso contra a Jamaica

Cristiane elogia renovação da Seleção, mas defende veteranas: "Não estamos aqui só por nome" Brasil vive expectativa por lista das 18 convocadas para Olimpíada

Trio da Premier League faz contato, e Andreas Pereira avalia saída do Fulham após Copa América

Aston Villa, Newcastle e Tottenham sondaram o empresário Kia Joorabchian; clube inglês e jogador da seleção brasileira observam à distância, mas estão abertos ao mercado

Amistosos contra a Jamaica trazem afirmações na regressiva pelos 18 nomes para as Olimpíadas

Rafaelle e Antonia se mostram jogadoras pilares no esquema da Seleção. Marta brilha e mostra auge físico nos jogos contra a Jamaica

Marta artilheira, recordes e carinho: os destaques da passagem da seleção feminina pelo Nordeste

Brasil goleia a Jamaica duas vezes nos últimos amistosos antes das Olimpíadas Endrick conta que Mbappé não sai do time dele no videogame e exalta Vini Júnior: "Ídolo da nova geração"

Atacante da seleção brasileira mostra admiração por futuros companheiros do Real Madrid, mas prefere se focar na disputa da Copa América antes de pensar em como entender as apostas no

Author: mka.arq.br Subject: como entender as apostas no bet365 Keywords: como entender as apostas no bet365 Update: 2024/7/27 9:35:26